# **Monitoramento e Vistoria de Obras de Convênios**

## 27 de Março de 2020 , 16:43 Atualizado em 30 de Abril de 2020 , 15:27 **Divisão de Monitoramento e Inovação - DMI**

A Divisão de Monitoramento e Inovação - DMI é a unidade administrativa da Seinfra responsável pelo processo de **Monitoramento e Vistoria de Convênios**, que tem a finalidade de acompanhar a execução e a entrega dos empreendimentos públicos, bem como apoiar os fiscais nas obras e amparar as equipes técnicas do Sistema de Infraestrutura de Minas Gerais com informações que contribuam para o êxito de seus trabalhos, objetivando assegurar a efetividade da aplicação dos recursos.

O Processo de Monitoramento e Vistoria de obras de convênios consiste em três etapas:

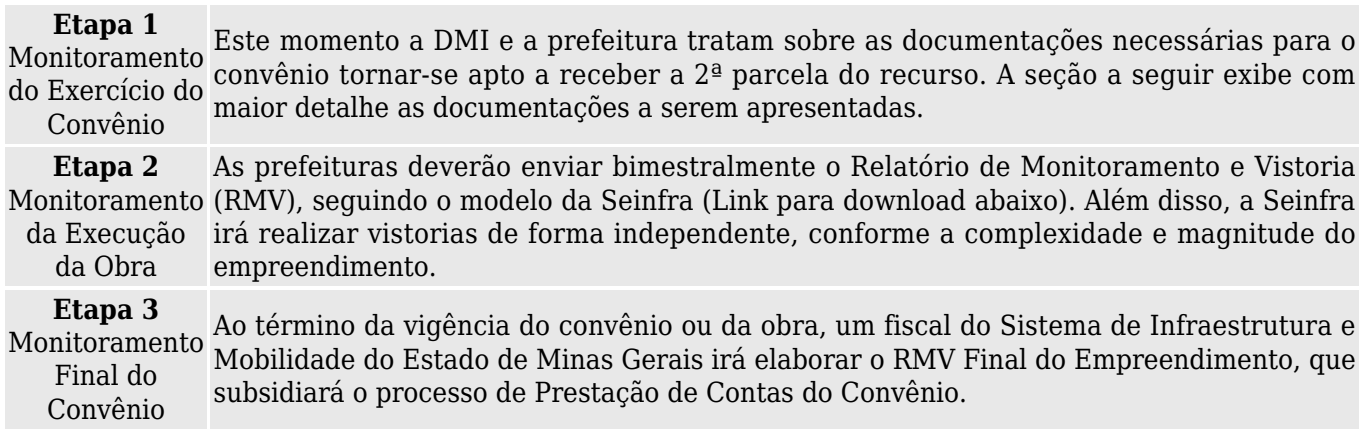

#### **Observação:**

• Caso a obra termine antes do vencimento da vigência do convênio, pedimos para que a Prefeitura envie à DMI ofício solicitando a vistoria final da obra.

#### **Relatório de Monitoramento e Vistoria - RMV**

O **Relatório de Monitoramento e Vistoria** representa o instrumento que subsidia, de forma padronizada, as equipes técnicas da Seinfra e de outras instituições na realização dos trabalhos relacionados à gestão de convênios, como a aprovação da segunda parcela, mudanças no escopo das obras, dúvidas técnicas, cooperação com os órgãos de controle, entre outros.

As prefeituras deverão encaminhar para a DMI os Relatórios de Monitoramento e Vistoria do início do empreendimento até a sua conclusão.

Os links abaixo disponibilizam o Modelo de Relatório de Monitoramento e Vistoria e o Manual contendo as orientações sobre o seu preenchimento.

[Download do Manual do Preenchimento](http://setop.mg.gov.br/images/documentos/dmi/Preenchimento_RMV.pdf) [Download do Modelo de Relatório de Monitoramento/Vistoria - RMV](http://setop.mg.gov.br/images/documentos/dmi/RMV.xls)

#### **2ª Parcela do Convênio**

Para que os convênios de saída fiquem aptos a receberem a 2ª Parcela dos recursos das instituições concedentes, as prefeituras devem atender os critérios do monitoramento, nos termos dos arts. 43º a 48º do Decreto nº 46.319/2013 e dos arts. 36º a 43º da [Resolução Conjunta SEGOV/AGE nº](http://www.age.mg.gov.br/images/stories/downloads/resolucoes/resolucoes_conjuntas/2015-resolucaoconjunta-004-segov-age-2.pdf) [004/2015.](http://www.age.mg.gov.br/images/stories/downloads/resolucoes/resolucoes_conjuntas/2015-resolucaoconjunta-004-segov-age-2.pdf)

Durante o processo de aptidão a Seinfra, por meio da DMI, oferece às prefeituras todo o suporte e orientações necessárias.

As documentações listadas abaixo poderão ser enviadas eletronicamente pelo **Sistema Eletrônico de Informações - SEI**. Para isso, o(a) Prefeito(a) deverá possuir cadastro de **usuário externo** e realizar o **Peticionamento Intercorrente**, conforme o "Passo a Passo", que pode ser baixado clicando [aqui](http://setop.mg.gov.br/images/documentos/dmi/Passo_a_Passo.pdf).

### **CHECK-LIST DE LIBERAÇÃO DE 2ª PARCELA**

# **EMENDAS/CODEMGE/MGI**

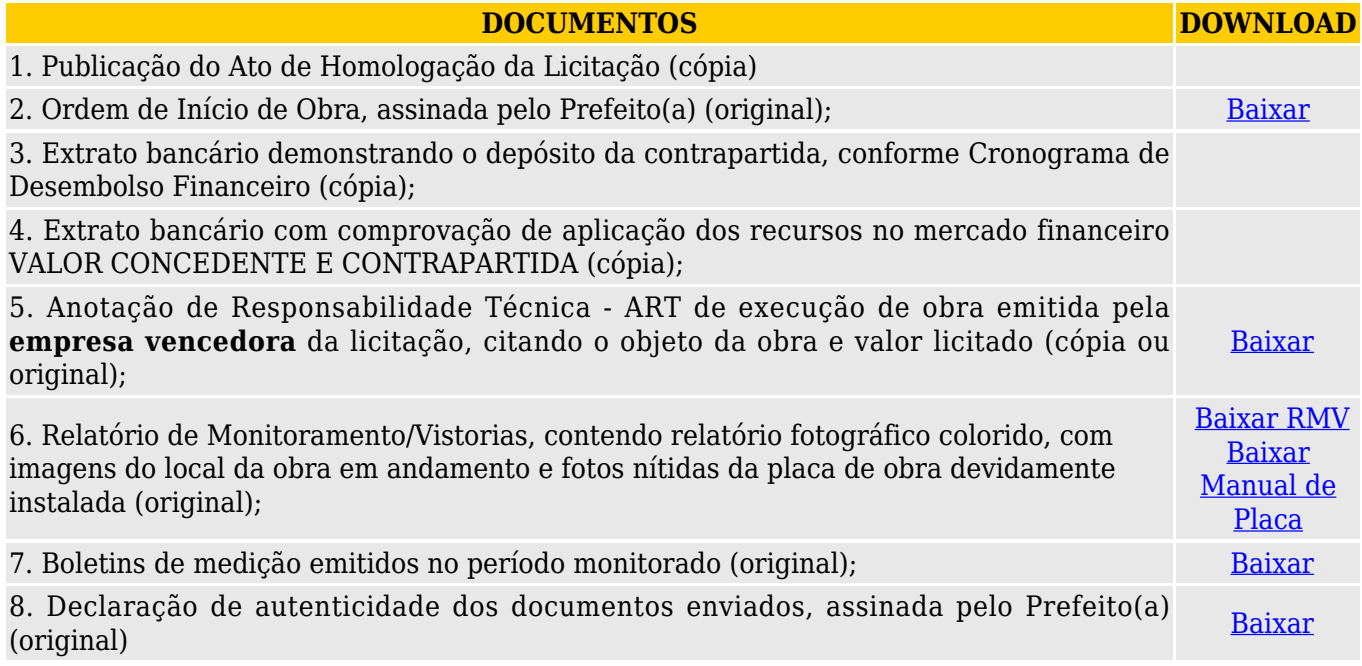

# **DOCUMENTOS COMPLEMENTARES MGI**

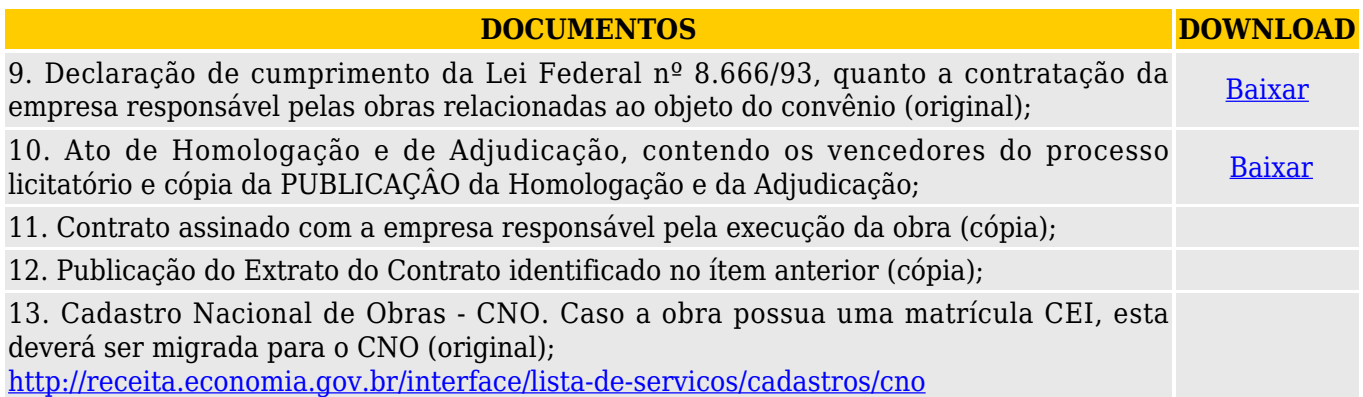

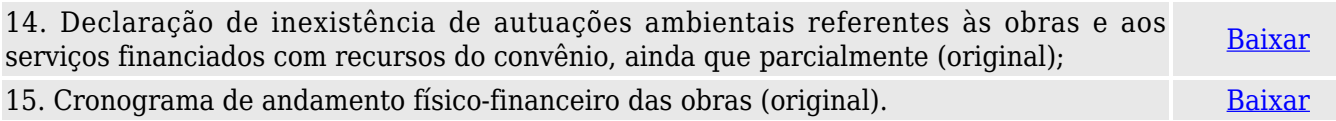

#### **Observações:**

- Se substituído o servidor fiscal da obra, deverá ser encaminhado uma cópia da ART e um novo Termo de Compromisso [\(Baixar\)](http://setop.mg.gov.br/images/documentos/dmi/Termo_de_Compromisso_do_Eng.docx);
- Os documentos devem ser apresentados em via original ou cópia autenticada por fé pública;
- A apresentação destes documentos é condição fundamental para a liberação da 2ª parcela do convênio.

A Superintendência de Obras Públicas - SOP coloca-se à disposição para outras informações através dos telefones: (031) 3915-8327 / 8310 / 8347 / 8299 / 5993.

E-mails: [monitoramento.obras@infraestrutura.mg.gov.br](mailto:monitoramento.obras@infraestrutura.mg.gov.br) ou &nbsp[rodrigo.colares@infraestrutura.mg.gov.br](mailto:rodrigo.colares@infraestrutura.mg.gov.br)

[Enviar para impressão](#page--1-0)